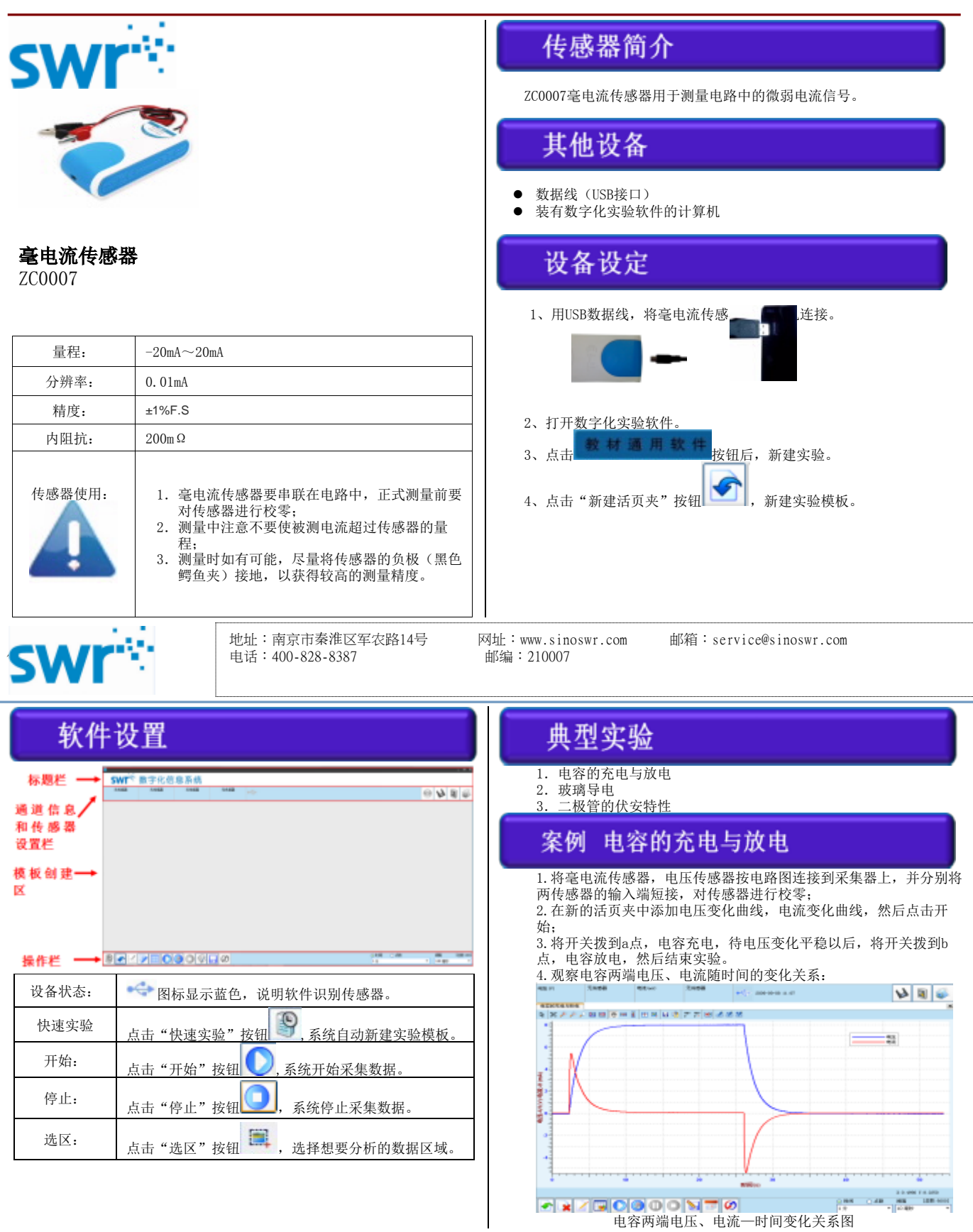

电容两端电压、电流—时间变化关系图

## 校准与标定

毫电流传感器在使用前需要进行校零,传感器与采集器连接后,打 开数字化实验软件,将传感器的红黑鳄鱼夹短接后点击"校准"按钮 \_\_\_, 即可进行校零,步骤如下:

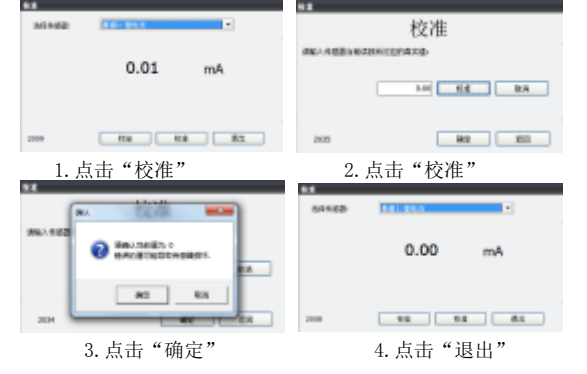

## 补充说明

实验结束后将传感器放置于干燥处保存。

L